**Throughput** Computing and Workflows at **NERSC** 

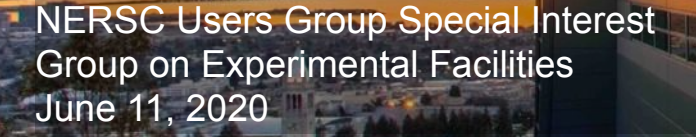

Bill Arndt Data Science Engagement Group warndt@lbl.gov

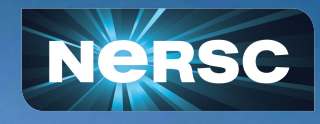

#### Agenda

- Motivation and Scope
- Resources Available at NERSC
- **Throughput Computing Challenges**
- How to Throughput Work at NERSC

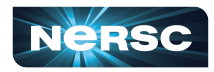

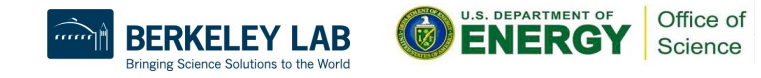

## Why workflows are hard on HPC

- Not part of HPC culture
- No consensus definition of what "workflow" means
- Choice overload of tools
	- Diversity among use cases and infrastructure
	- o More than 300 choices, none of them feel right so I'll make my own...
	- o ...now more than 301 choices
	- Choosing the wrong tools can be disasterous
- Users often neglect to anticipate or plan for it

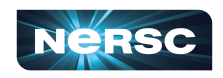

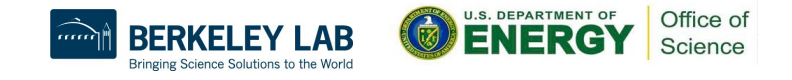

#### What are workflows?

- A *workflow* is a problem best solved by inserting automation between user action and interfaces\* to computation and data resources\*\*.
	- \*Interfaces like: Slurm commands, shell on a login node, HSI, Globus, IRIS, NEWT
	- o \*\*Resources like: Cori compute nodes, storage, network bandwidth and data transfer, identity management
- *Workflow Management Tools* (WMT) are the software systems that perform that automation.

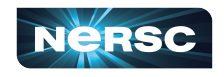

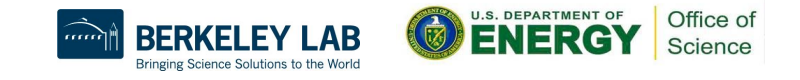

#### Some Generalized Examples

- Run one application thousands of times
- Chain together several different applications
- Application has a 2% chance of crashing and needing rerun
- Rerun this application every month

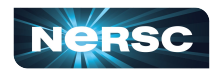

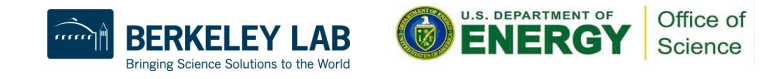

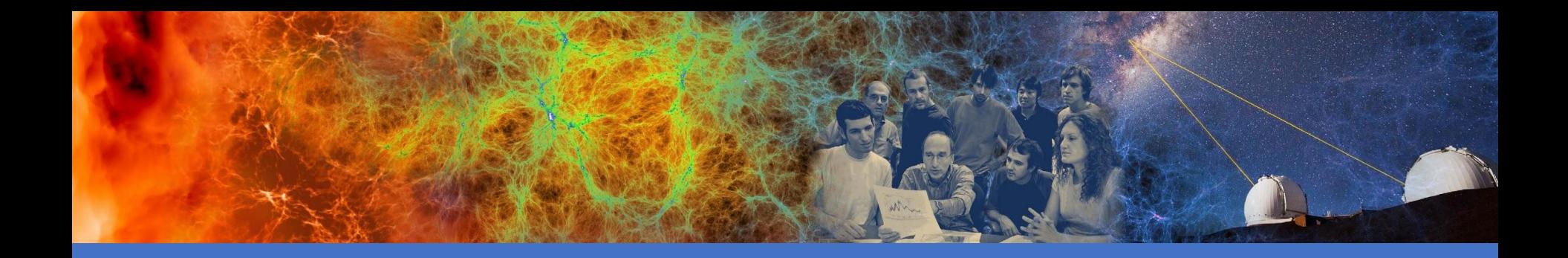

#### Resources Available at NERSC for **Workflows**

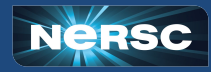

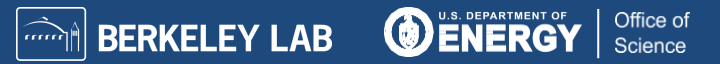

## What NERSC is doing to support workflows

- Specialized infrastructure, software, and support
- Workflows Working Group
	- Formed September 2019 Laurie Stephie (DAS), Bjoern Enders (DSEG), Bill Arndt (DSEG)
	- $\circ$  Thourough evaluation of many WMT ongoing
	- o Documentation and guidance refresh
	- o Outreach to users, facilities, tool developers, and infrastructure providers

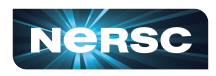

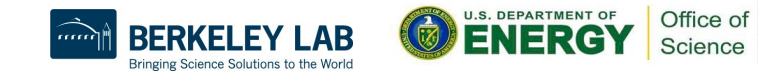

## Cori Workflow Nodes

- Cori has two service nodes specifically reserved for **WMTs** 
	- Same environment as login nodes
	- o Access is limited to approved users
	- o Heavy compute not allowed
	- o The preferred place for crontabs
	- Uptime same as Cori login nodes, prepare accordingly
- Gain access by submitting a request to NERSC support
	- Be prepared to describe your WMT and its resource footprint
	- $\circ$  Provide a list of users who need access to set up and maintain the WMT

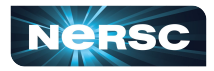

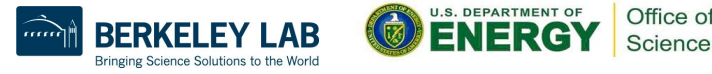

#### WMT Documentation and Guidance

- <https://docs.nersc.gov/jobs/workflow-tools/>
	- o A work in progress; expanding and refining as our tool evaluation continues
	- o Detailed information, examples, pitfalls, and suggestions regarding specific tools and use cases
- We *want* to get tickets about workflow management tools
	- o Builds our experience and knowledge of what users need
	- $\circ$  Opprotunity to share that experience

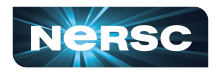

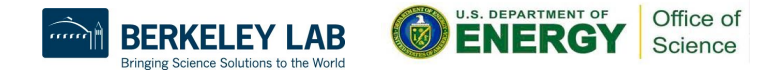

## Throughput Computing Challenges

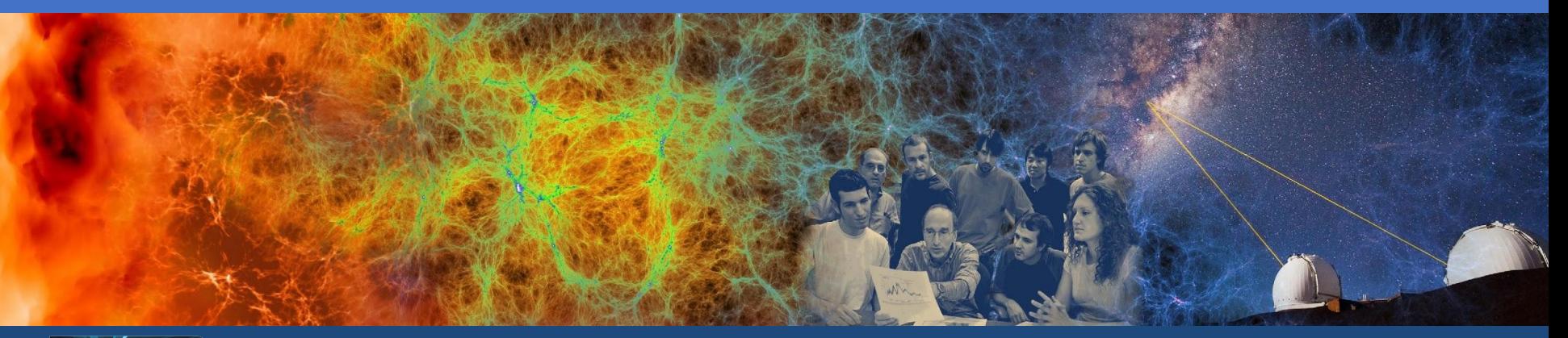

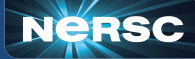

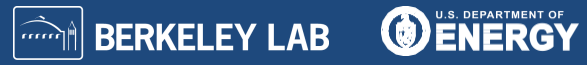

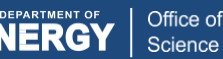

## Throughput Constraints: Slurm Performance

- The Slurm controller process and its database are a common bottleneck.
- Most Slurm commands incur some load or a database lock:
	- sbatch, salloc, sinfo, scontrol, squeue, sqs, srun
- Overloading Slurm degrades Cori for all users.
- Avoid issuing more than one Slurm command per second. Beware of WMTs that do this under the hood

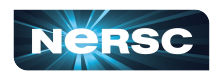

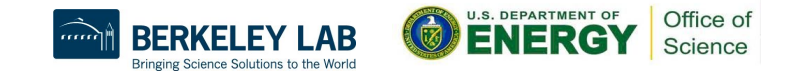

## Throughput Constraints: Queue Policy

- MaxJobAccrue: 2
	- $\circ$  Each user gets 2 jobs gaining priority.
	- Favors fewer jobs each requesting more resources and discourages many smaller jobs.
- Big rewards for packing many small tasks into fewer jobs requesting more nodes
- Don't use Slurm task arrays

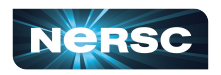

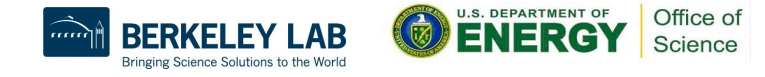

## Throughput Constraints: Filesystem Design

- HPC filesystems are designed to deliver maximum bandwidth to full-system sized jobs.
- High throughput workloads tend to use less total I/O bandwidth but many more operations.
- Some WMTs use filesystem locks or mmap commands that aren't available on all NERSC filesystems.
- Common source of scaling bottlenecks

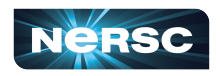

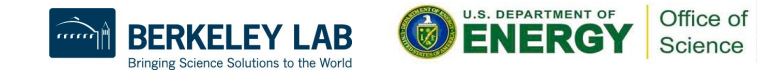

#### How To Throughput Work at NERSC

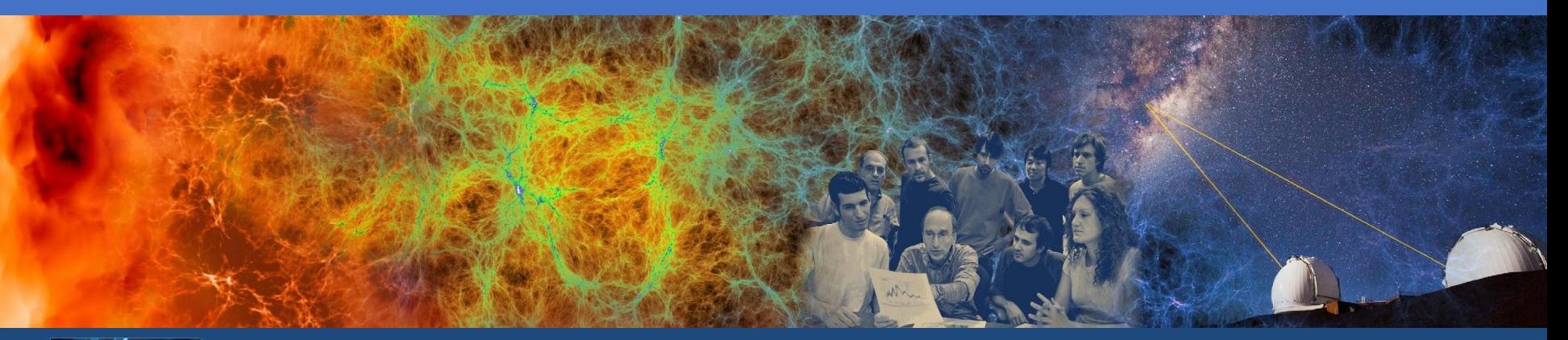

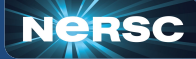

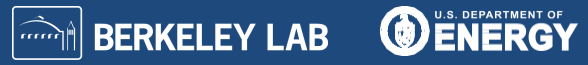

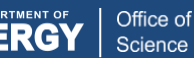

## srun Can be Used for Throughput

elvis@cori04:~/work> cat srun\_tasks.sh #/bin/bash

#SBATCH -q debug

#SBATCH -N 2

#SBATCH -C haswell

```
srun -n 64 -c 2 payload.sh
```
elvis@cori04:~/work> cat payload.sh #!/bin/bash

echo \$SLURM\_PROCID

- Runs 64 tasks distributed over 2 nodes, 2 threads and 1 core each
- Use \$SLURM PROCID inside each task to uniquely distinguish its execution
- $\bullet$  --multi-prog flag plus its config file can be used to make different task shapes in a single srun
- background srun is unreliable

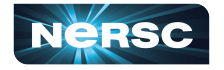

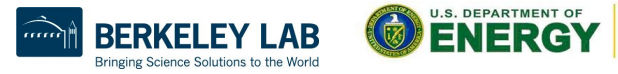

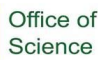

### srun Tasks with Errors or Finishing Early

- If any task in an srun exits non-zero, every task in the srun is killed
	- $\circ$  add  $-\text{kill-on-bad-exite}=0$  to change that behavior
- If a node in the job fails, the entire allocation will be killed  $\circ$  add  $--$ no $-k$ ill to sbatch and srun to change this behvaior
- $\bullet$  srun  $--$ wait flag controls if and when running tasks are killed if any of them finish before others Our configuration by default applies  $-\text{wait}=0$  (wait for all tasks)

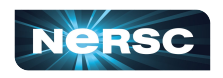

#### GNU Parallel is Better than Shared QOS

elvis@cori07:~> seq 1 5 | parallel  $-$ j 2 'echo \

> "Hello world {}!"; sleep 10; date'

Hello world 1!

Thu Jun 11 00:21:00 PDT 2020

Hello world 2!

Thu Jun 11 00:21:00 PDT 2020

Hello world 3!

Thu Jun 11 00:21:10 PDT 2020

Hello world 4!

Thu Jun 11 00:21:10 PDT 2020

Hello world 5!

Thu Jun 11 00:21:20 PDT 2020

elvis@cori07:~>

- module load parallel
- Lots of advantages over srun
	- Run combinations of tasks in parallel and sequence
	- o Easier input substitution
		- If you need it, *much* more power is available
	- o No risk of Slurm overload
	- o Packed jobs have massively reduced total queue wait
- ...but it only works on one node...

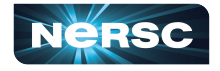

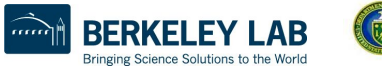

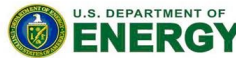

Office of Science

## Why not both?

#### elvis@cori04:~/work> cat srun tasks n.sh

#/bin/bash

```
#SBATCH -q debug
```
#SBATCH -N 2

#SBATCH -C haswell

```
#SBATCH --ntasks-per-node 1
```

```
srun -K 0 -k -n 2 payload.sh $1
```

```
elvis@cori04:~/work> cat payload.sh 
#!/bin/bash
cat $1 |
awk -v NNODE="$SLURM NNODES"
-v NODEID="$SLURM NODEID"
'NR \frac{1}{8} NNODE == NODEID' |
parallel task.sh {}
```
elvis@cori04:~/work> sbatch srun tasks n.sh \ list of tasks input.txt Submitted batch job 2053142

- Use srun to run parallel on each node
- Arguments pass through the task input list
	- o awk can round-robin distribute tasks to each node
- This pattern scales to use all of Cori
	- Look out for new bottlenecks of course

Office of Science

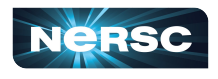

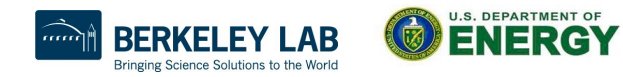

## "Two percent of my tasks will fail."

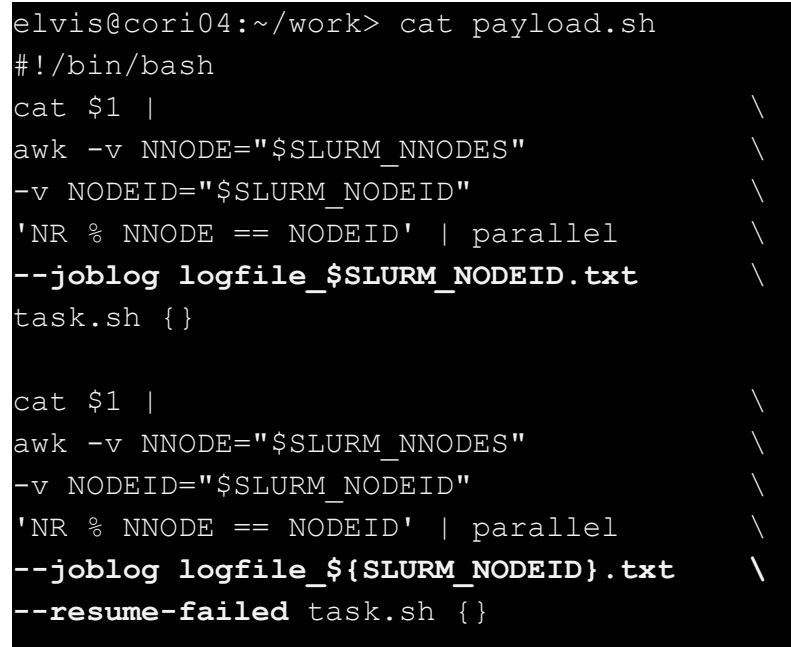

- $\bullet$   $\leftarrow$   $\rightarrow$   $\circ$  blog and
	- --resume-failed can be used to track and rerun tasks with non-zero exit codes
- Don't use --retries, it doesn't do what it should
- Job log files *must not* be shared by multiple concurrently running instances of parallel

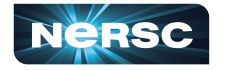

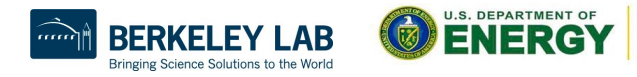

Office of Science

# Staggering Task starts

elvis@cori04:~/work> cat payload.sh #!/bin/bash **sleep \$((5\*\${SLURM\_NODEID}))**  $cat$   $$1$  | awk -v NNODE="\$SLURM NNODES" -v NODEID="\$SLURM NODEID" 'NR % NNODE == NODEID' | parallel **--delay 30** task.sh {}

- Use to protect services or filesystems from being overwhelmed
	- use sleep to slow the rate that parallel commands begin
	- $\circ$  --delay flag limits the rate that each parallel issues new tasks

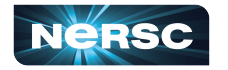

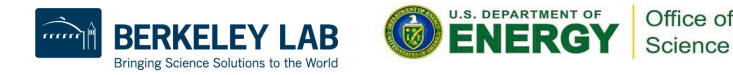

## Burst Buffer and Throughput Computing

- The Burst Buffer has excellent I/O operations capacity
	- Up to hundreds of metadata servers on Burst Buffer vs. two for Cori scratch
	- o Nessecary to scale an I/O intensive HTC workload to hundreds of compute nodes or beyond

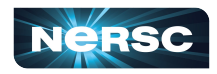

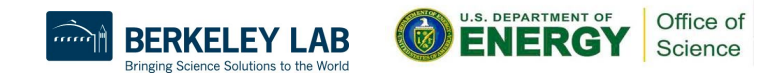

## Data Centric Workflow Management Tools

- "I have many different applications and data types chained together in a network of dependencies."
- *Plenty* of options. Snakemake and Parsl are two good choices, among *many*
	- Documentation coming soon
- Pitfalls:
	- o Many expect cloud responsiveness and can't handle queue waiting or policies
	- $\circ$  Often lack job packing
	- $\circ$  Naive Slurm integration can use too many requests

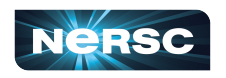

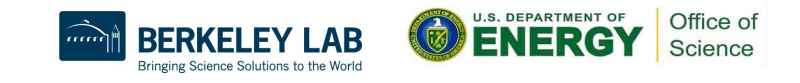

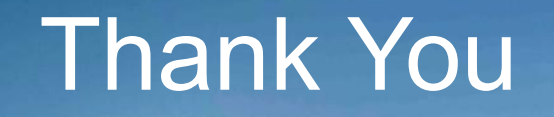

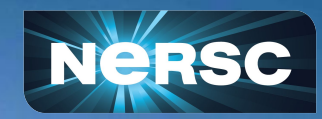